## Fantastic neural networks and how to train them

Nikolai Hartmann

LMU Munich

April 24, 2024, LMU Joint Particle Physics Group Seminar

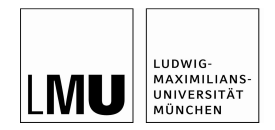

# Buzzword definitions for this talk

The great thing about buzzwords - i can choose my own definition

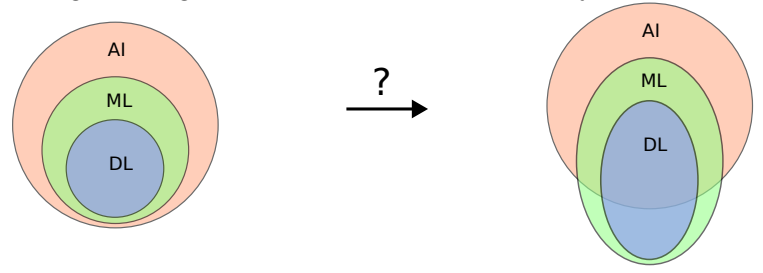

- Machine Learning: Fitting, but we don't really care what exactly the model is (in classical fitting we usually have an interpretation for the parameters)
- Deep learning: Solving problems with neural networks i can't solve with BDTs (usually involving larger datasets and multiple layers)
- Artificial Intelligence: Emulating human intelligence/behavior (i want to draw a blurry boundary to the stuff we never did by hand before)

# Supervised learning

Focussing on supervised learning in this talk

 $\rightarrow$  visit talk by David Gisegh (26.06.) to learn more about unsupervised learning!

- Want to find a function that maps a set of input features  $\mathbf{x} = [x_1, x_2, \dots, x_n]$  to a set of output features  $\mathbf{y} = [y_1, y_2, \dots, y_n]$
- We only have (typically simulated) training examples
- Want to find (multidimensional) parametrisation of something that we can only simulate  $\rightarrow$  inverse problem
- Two main goals:
	- Classification: map inputs to labels  $y_i \in [0, 1]$  (or a probability  $p_i \in [0, 1]$ )
	- Regression: predict continuous values  $y_i \in \mathbb{R}$

# The fully-connected, feedforward neural network

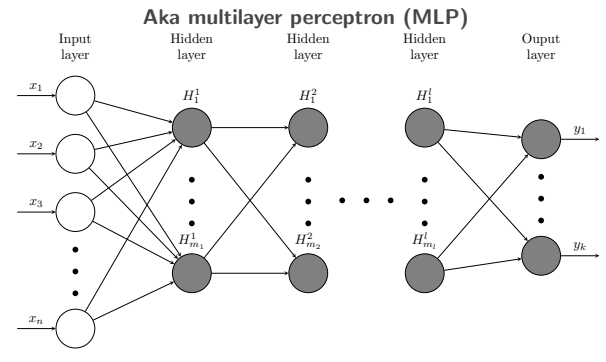

- Propagate information through the network by taking the weighted sum of inputs at each neuron and applying an activation function  $\sigma(\sum_i w_i x_i + b)$
- Activation function adds non-linearity

 $\rightarrow$  can approximate any function with sufficient number of neurons!

- Each connection corresponds to one weight  $w$
- Each neuron has one bias b
- Classification: one output neuron per possible label

## The simplemost "neural network"

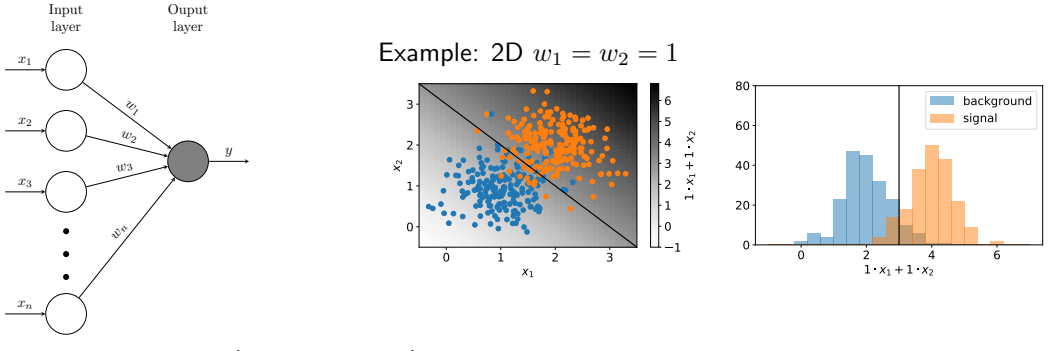

- A single neuron (no hidden layer) corresponds to linear discriminant  $\rightarrow$  Output =  $\sum w_i x_i$
- Idea goes back to 1957 the "Perceptron" (in Hardware!) by Frank Rosenblatt

# The simplemost "neural network"

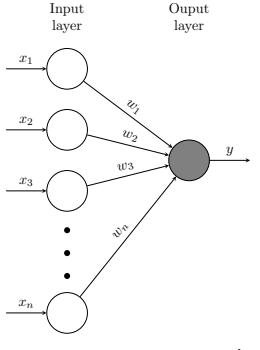

- $\rightarrow$  Output =  $\sum w_i x_i$
- 

Example: 2D  $w_1 = w_2 = 1$ 

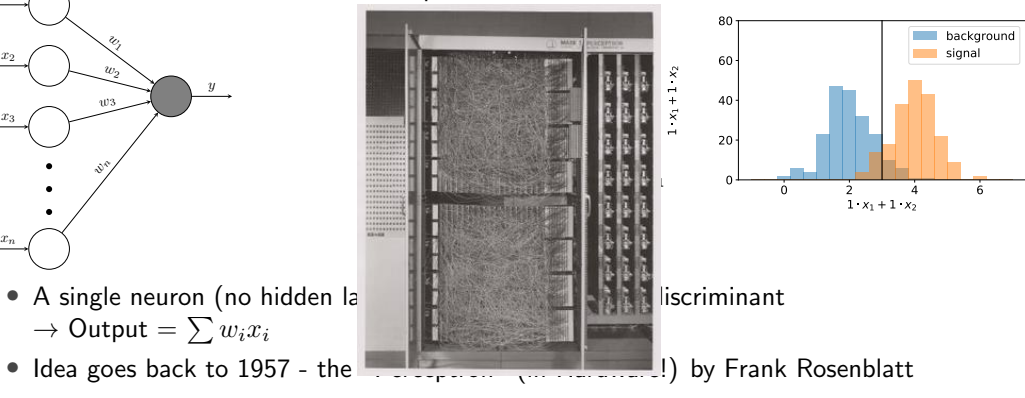

# The simplemost "neural network"

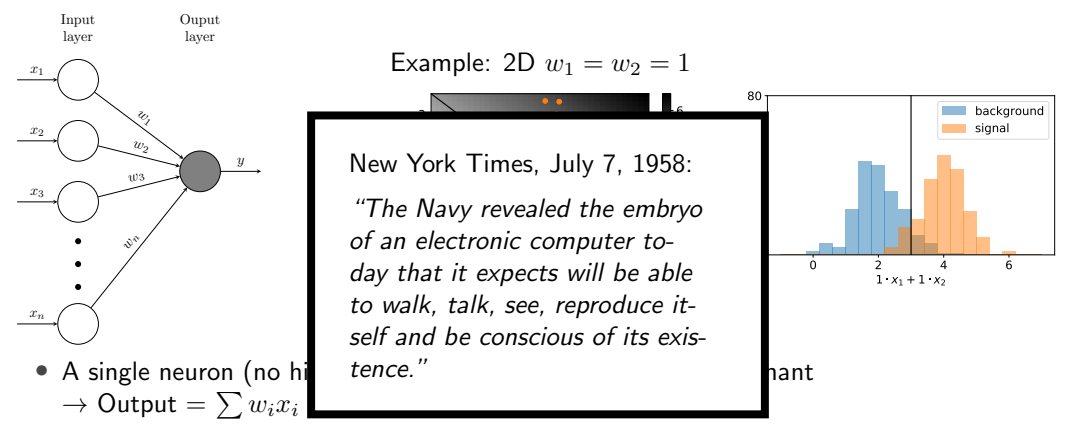

• Idea goes back to 1957 - the "Perceptron" (in Hardware!) by Frank Rosenblatt

# The power of hidden layers

- Hidden layers without activation functions don't help  $\rightarrow$  linear combination of linear combinations is still a linear combination
- Non-linear activation function at each neuron in the hidden layer(s) allows to approximate any function! (given enough neurons)  $\rightarrow$  proven for sigmoid in 1989 by George Cybenko
	- $\rightarrow$  more generally proven in 1991 by Kurt Hornik
- One hidden layer is in principle enough
- Experience: multi-hidden-layer networks work better
	- $\rightarrow$  "Deep neural networks"

# Activation functions

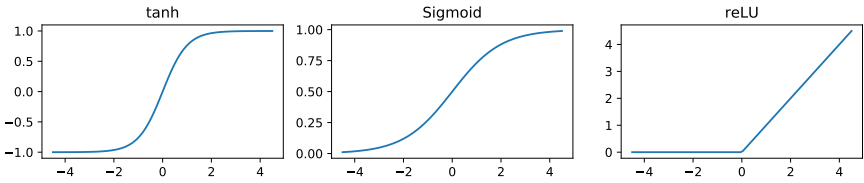

• Derivatives:

\n
$$
f'(x) = 1 - f(x)^2
$$
\n

\n\n $f'(x) = f(x)(1 - f(x))$ \n

\n\n $f'(x) = \n \begin{cases}\n 0 & \text{for } x \leq 0 \\
1 & \text{for } x > 0\n \end{cases}$ \n

- tanh function in the hidden layers was popular for a long time
- Problem: gradient vanishes for large input values  $\rightarrow$  especially problematic in multi-layer networks
- most popular nowadays: reLU and variants of it
- sigmoid is used wherever output should be in  $[0, 1]$

#### Example

#### <https://playground.tensorflow.org>

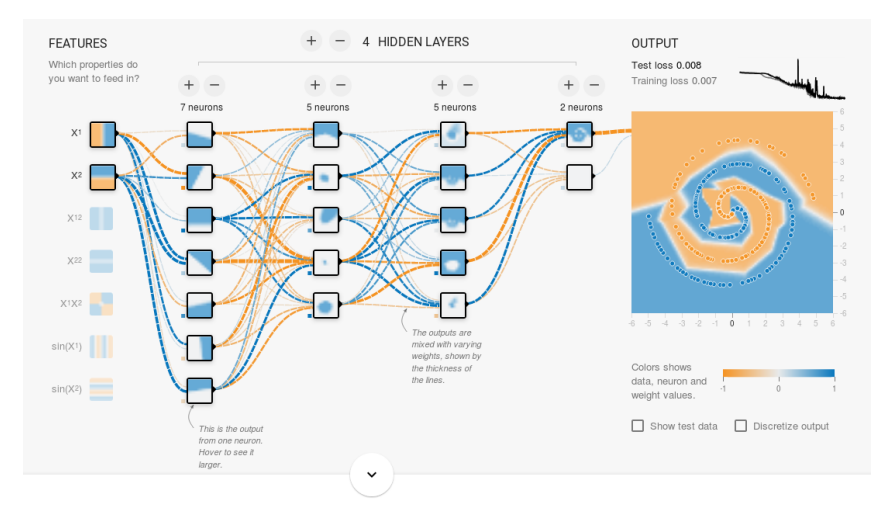

## Loss function

To solve the optimisation problem we need a measure for the distance between the current (pred) output and the desired (true) output

#### Mean squared error (MSE):

 $L_{\text{MSE}} = \frac{1}{N} \sum_i (y_i^{\text{pred}} - y_i^{\text{true}})^2$ 

 $\rightarrow$  good for Regression, mean absolute error also popular

#### Cross entropy (CE):

$$
L_{\rm CE} = -\sum_{i=1}^{N_{\rm classes}} y_i \log \hat{y}_i
$$

 $\rightarrow$  good for Classification, same as maximum Likelihood

#### Binary cross entropy (BCE) - for 2 classes, 1 output:

$$
L_{\text{BCE}} = -\frac{1}{N} \sum_{i} \left[ y_i^{\text{true}} \ln y_i^{\text{pred}} + (1 - y_i^{\text{true}}) \ln(1 - y_i^{\text{pred}}) \right]
$$

# Backpropagation

The algorithm that makes neural networks work

- Know all operations and their derivatives the computation graphs  $\rightarrow$  can use chain rule
	- $\rightarrow$  compute once **forward**, store intermediate values, then **backward** to get gradient
- Single variable:  $\frac{\partial f(g(x))}{\partial x} = \frac{\partial f}{\partial g} \frac{\partial g}{\partial x}$
- Multivariable:  ${\bf J}_f(g(x))={\bf J}_f(g){\bf J}_g(x)$ , in components  $\frac{\partial f_i}{\partial x_j}=\frac{\partial f_i}{\partial g_k}\frac{\partial g_k}{\partial x_j}$
- For derivative of **scalar** (loss):  $\frac{\partial f}{\partial x_j} = \frac{\partial f}{\partial a_j}$  $\partial g_k$  $\partial g_k$  $\partial x_j$

|{z} vector Jacobian  $\rightarrow$  matrix multiply gradient (row) vector with the Jacobian in each step  $\rightarrow$  referred to as vector-Jacobian-product (VJP)

• The cool thing: Usually not required to fully compute the Jacobian to get the VJP! (e.g. a single matrix multiplication to get VJP for matrix output w.r.t matrix input)

# Stochastic Gradient Descent (SGD)

- Loss function is usually averaged over all training examples  $L_{\text{tot}} = \frac{1}{n} \sum_i L_i$
- Need to propagate all training examples through the network for each gradient update  $\rightarrow$  computationally intense for large training sets

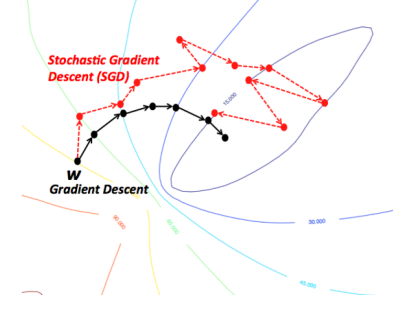

- Solution: Gradient updates on random subsets ("batches") of training data
- batch size gives a handle for tradeoff: number of gradient steps  $\leftrightarrow$  iterations over dataset ("epochs")

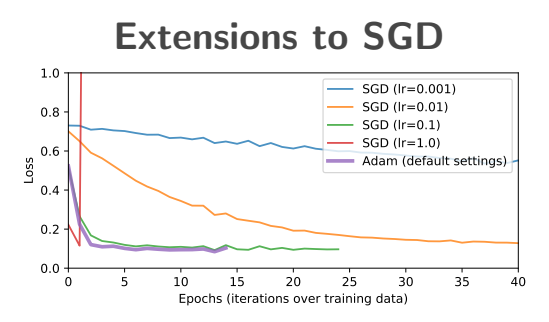

- Need to adjust the step size ("learning rate") for good convergence
- Many approaches
	- schedule learning rate during training (start high, decrease, warmup, cosine schedule, ...)
	- use information on previous changes ("momentum")
	- do this parameter wise
	- use second order moments of the gradients
	- $\bullet$
- Lots of research happening keep an eye on it!
- Current (2018 2024) best default choice: "Adam" and variants of it  $\rightarrow$  works very well in default settings in most cases

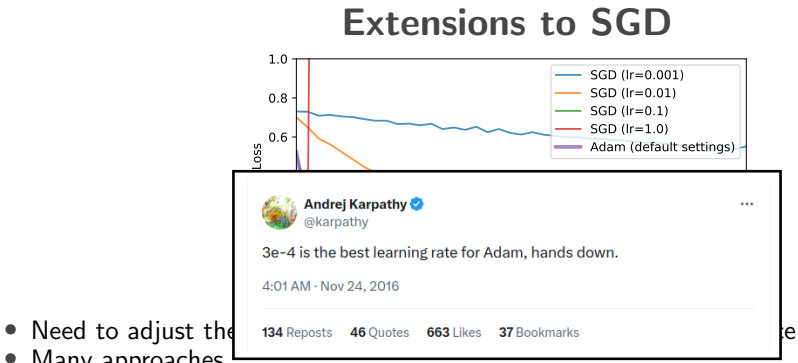

- 
- Many approaches
	- schedule learning rate during training (start high, decrease, warmup, cosine schedule, ...)
	- use information on previous changes ("momentum")
	- do this parameter wise
	- use second order moments of the gradients
	- $\bullet$
- Lots of research happening keep an eye on it!
- Current (2018 2024) best default choice: "Adam" and variants of it  $\rightarrow$  works very well in default settings in most cases

# NN Architectures

Most architectures make use of symmetries in the data

- Translation invariance: Convolutional neural networks (CNNs)
	- $\rightarrow$  "slide" a neural network over neighboring inputs (e.g. pixels)
- Sequential data: Recurrent neural networks (RNNs)
	- $\rightarrow$  Stateful neurons, feed output back in, together with input of next time step
- Permutation invariance (and/or equivariance):
	- Sets without predefined relations: Deep Sets
		- $\rightarrow$  process each element individually
		- $\rightarrow$  aggregate globally over hidden states in permutation invariant way (e.g. sum)
	- Graphs: Graph (convolutional) networks (GNNs)
		- $\rightarrow$  aggregate over neighbors in graph
	- Transformers: can be seen as graph networks with fully connected graph
		- $\rightarrow$  now also standard for sequential data (see LLMs)

Moving more and more towards the permutation invariant architectures (both in AI research and HEP ML)

# Convolutional neural networks (CNNs)

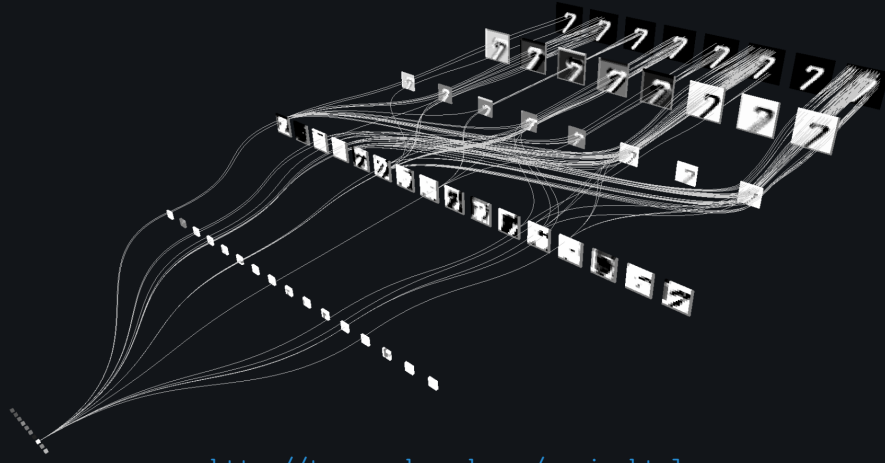

<http://terencebroad.com/nnvis.html>

Slide from [Gregor Kasieczka's lecture at Terascale ML school 2018](https://indico.desy.de/indico/event/21278/contribution/10/material/slides/0.pdf)

Convolutional Layer

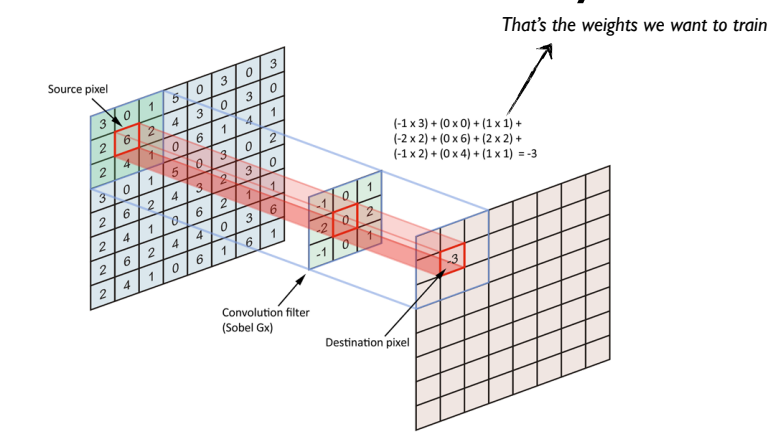

#### Slide from [Gregor Kasieczka's lecture at Terascale ML school 2018](https://indico.desy.de/indico/event/21278/contribution/10/material/slides/0.pdf)

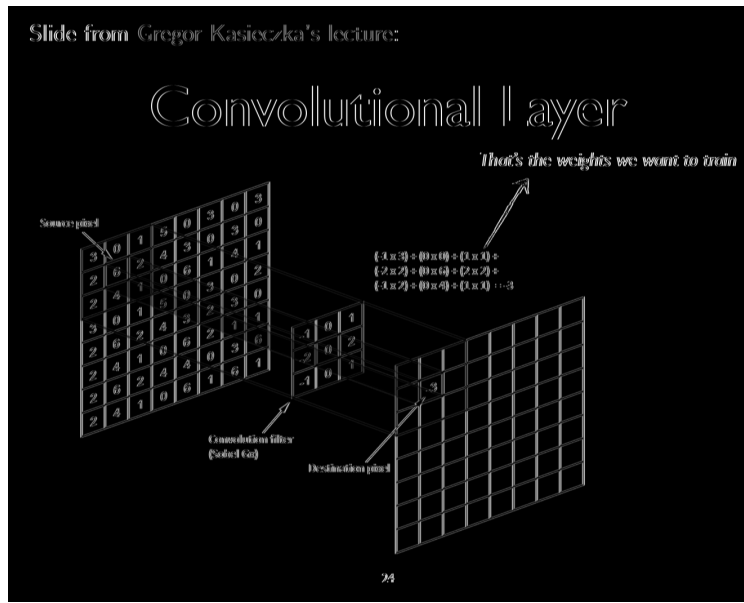

Slide from [Gregor Kasieczka's lecture at Terascale ML school 2018:](https://indico.desy.de/indico/event/21278/contribution/10/material/slides/0.pdf)

# Convolutional Network

*• How to build a convolutional network*

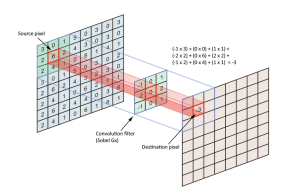

- Chain multiple conv layers
- Use multiple masks per layer
- Pooling
	- Max Pooling
	- Average Pooling
- Add a fully connected network in the end

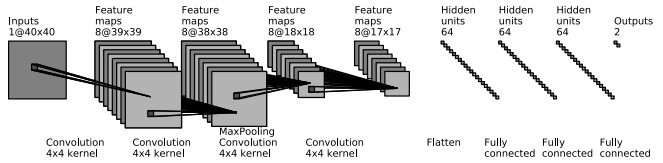

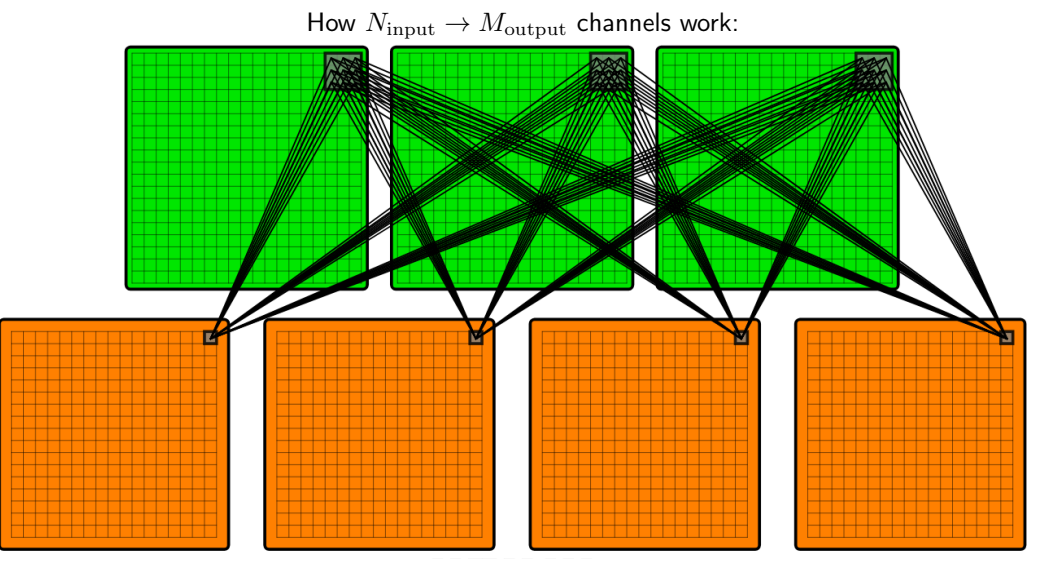

 $\rightarrow$  [animation](https://homepages.physik.uni-muenchen.de/~Nikolai.Hartmann/cnn_anim.svg)

## RNNs

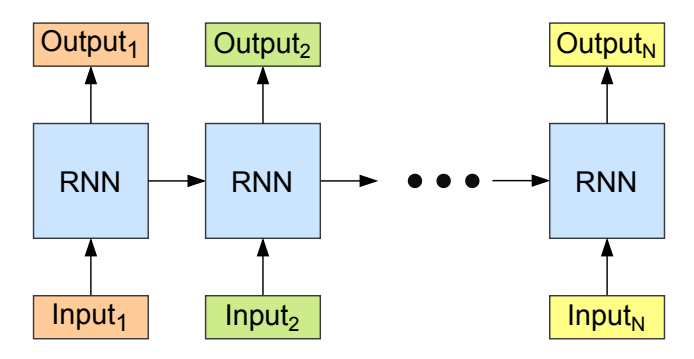

- Operate on a sequence, passing-on a hidden state
- Shared weights across the sequence
- Usually thought of as a sequence in-time, but can be any ordered sequence

# RNNs

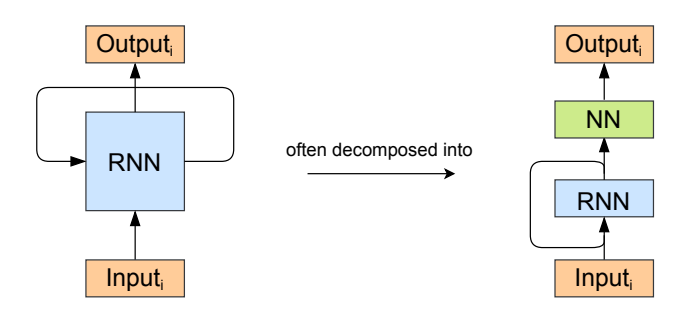

- Operate on a sequence, passing-on a hidden state
- Shared weights across the sequence
- Usually thought of as a sequence in-time, but can be any ordered sequence

#### RNNs

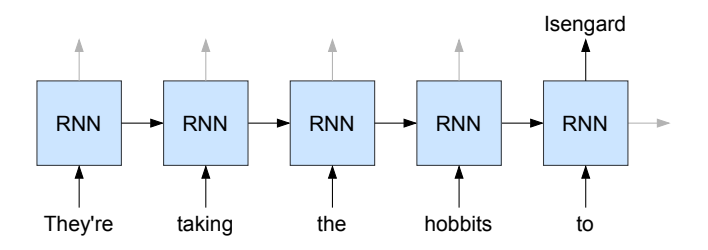

- Operate on a sequence, passing-on a hidden state
- Shared weights across the sequence
- Usually thought of as a sequence in-time, but can be any ordered sequence
- Used to be the standard for language models, but not anymore (Transformers took over)  $\rightarrow$  also in particle physics it seems their time is mostly over ...

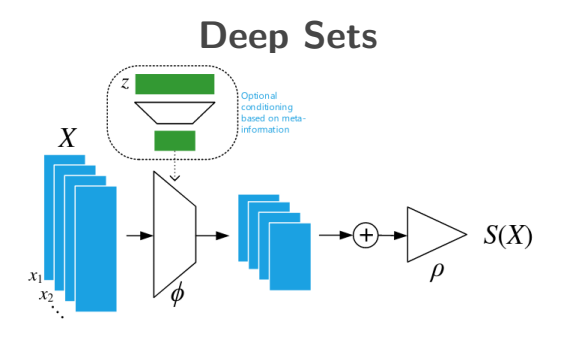

- Per-item transformation  $\phi$  (e.g. MLP shared weights!) followed by
- Permutation invariant aggregation (e.g. sum)
- Every permutation-equivariant  $(f(\pi(x))) = \pi(f(x)))$ transformation allowed for per-item step  $\rightarrow$  e.g. add/concatenate global sum to each item
- Output is now fixed-length vector, can be transformed by another MLP
- Very simple to implement, give it a try!
	- $\rightarrow$  Popularized in HEP by "Energy flow networks" paper (also soft/collinear safe variant)

## Graph networks

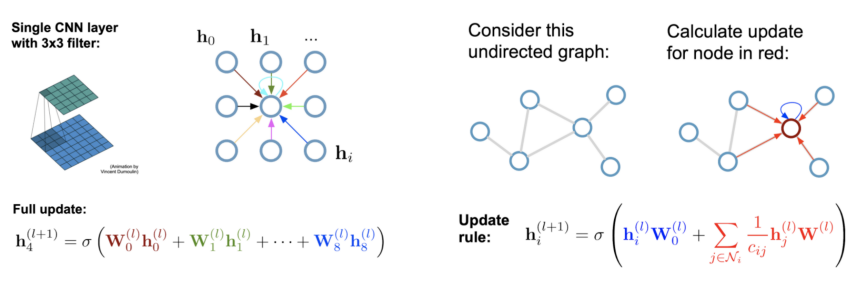

- Update node featuers by sum over neighbors in graph  $\rightarrow$  similar to sum over neighboring pixels in CNN
- Can't have fixed weight (no meaningful ordering of neighbors, number not constant)
- Simplest option: sum without weights (Graph convolutional network, GCN)
- More advanced: work with features on edges, features of neigboring nodes (e.g. attention)
	- in general can pass information from nodes to edges, edges to nodes ...
	- ... and to and from global features

# **Attention**

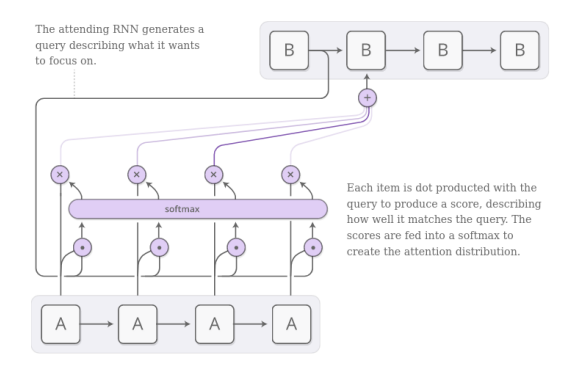

- Started as an attempt to improve translation tasks with RNNs
- Have each element of one sequence *attend* to elements of another sequence
- Possible implementation: score from dot product of each encoder, decoder step pair
- Precursor of transformers Attention is all you need

<sup>1</sup><https://distill.pub/2016/augmented-rnns>

# Example for machine translation

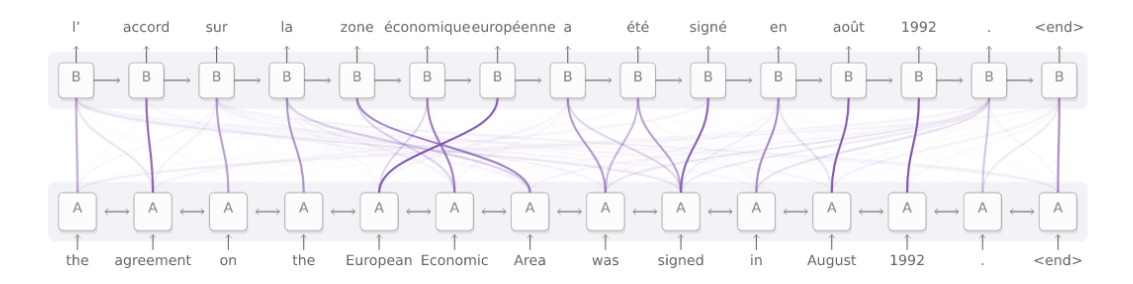

Input and target sequence can also be the same - Self Attention

<sup>1</sup><https://distill.pub/2016/augmented-rnns>

# Transformers as a Graph Network

from [https://docs.dgl.ai/en/latest/tutorials/models/4\\_old\\_wines/7\\_transformer.html](https://docs.dgl.ai/en/latest/tutorials/models/4_old_wines/7_transformer.html)

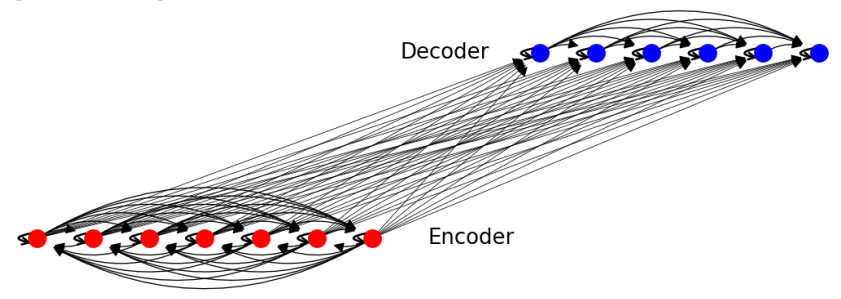

- Lines represent attention weights inferred from features of nodes they connect
- Decoder: only connections to previous tokens (causal mask)
- **Encoder:** fully connected graph for attention
- Encoder-only: BERT, ParT
- Decoder-only: GPT(1,2,3)

#### Transformer details Attention is all you need (2017) [\(arXiv:1706.03762\)](https://arxiv.org/abs/1706.03762)

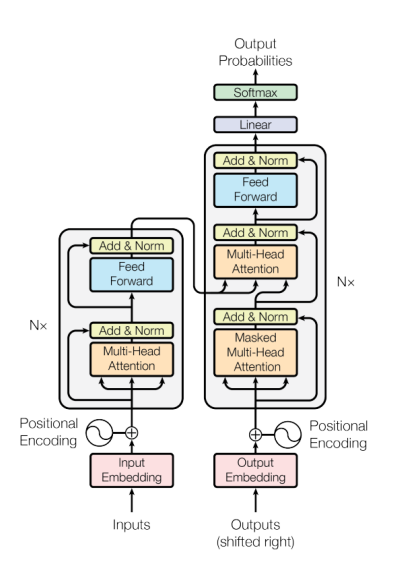

- Uses Multi-Head-Attention (MHA)
- MLP (with one hidden layer) after each MHA block
- Skip connections and normalization layers make deep models possible

#### Public data sets

- Public data sets help exchange and development of common models
- Nice example: Top tagging dataset [\(arXiv:1902.09914,](https://arxiv.org/abs/1902.09914) [10.5281/zenodo.2603255\)](https://zenodo.org/doi/10.5281/zenodo.2603255)
	- $\rightarrow$  Leading 200 jet constituents for  $\approx 1$ M pythia (boosted) jets with Delphes detectors sim
	- $\rightarrow$  Task: find out if the jet is normal QCD jet or comes from a top quark
	- $\rightarrow$  Huge amount of architectures has been tested, often generally applicable

#### ParT

Particle Transformer for Jet Tagging [arXiv:2202.03772](https://arxiv.org/abs/2202.03772)

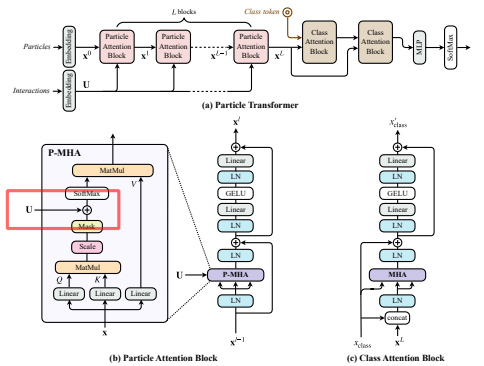

Modifications w.r.t. standard transformer:

- Add embedded interaction features (e.g. invariant mass) as bias term to attention score  $\rightarrow$  very similar to attention mechanism with edge features in graph networks
- Attention to class token to produce global classification result
- State-of-the-art for jet tagging if trained on large enough datasets (100M events)

# Preliminary results on Belle II Smart Background project

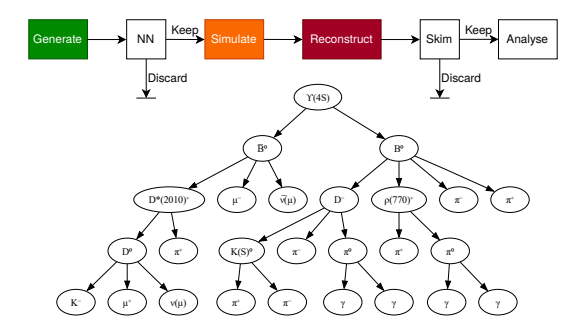

• Use a NN as a MC filter

 $\rightarrow$  predict after event generation which events we will throw out later

- Graph neural networks, using the generator-level decay tree work well
- But maybe we have been fooled and it's mainly about the correlation between particles?  $\rightarrow$  try ParT, can still feed in adjacency matrix as pair feature

# Preliminary results on Belle II SmartBackground project

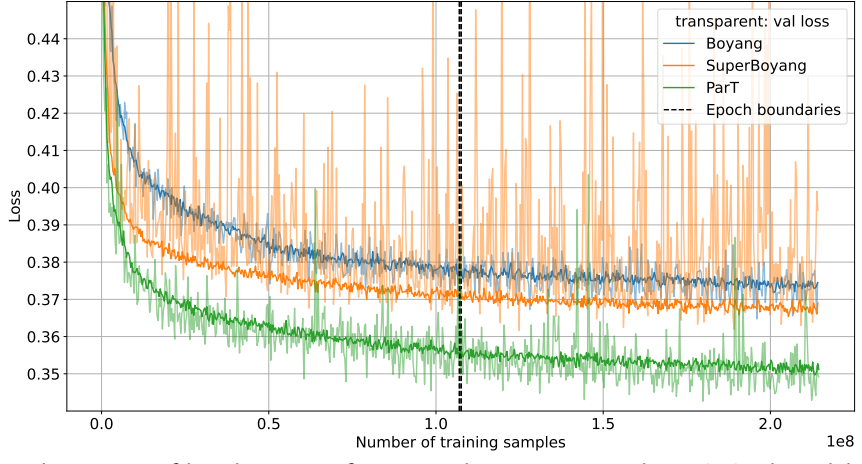

 $\rightarrow$  almost out-of-box better performance than our prevously optimized models!

## Working with Lorentz vectors

Working with 4-momentum vectors we can make use of Lorentz symmetry!

- Lorentz covariant quantities of a set of 4-momentum vectors can be constructed as functions of pairwise Minkowski inner products  $f(p_1, p_2, ..., p_n) = f(\{p_i p_j\}_{i,j})$
- Two architectures with state-of-the art (2024) performance on jet-tagging tasks:
	- LorentzNet (arXiv:2201.08187): build a Minkowski dot product attention based on this  $\rightarrow$  transform a set of 4-vectors into a new set of 4-vectors across layers
	- PELICAN (arXiv:2211.00454): run rank  $2\rightarrow 2$  permutation equivariant transformations  $\rightarrow$  run transformation on the whole matrix of pairwise Minkowski products
		- $\rightarrow$  needs fewer parameters than other models (but maybe more computation?)

# **LorentzNet**

arXiv:2201.08187

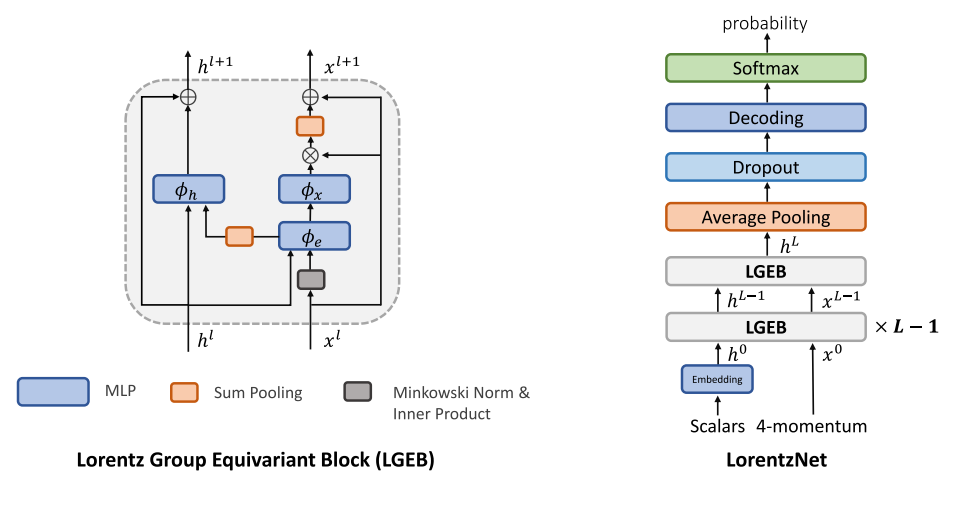

 $\rightarrow$  Caspar is applying this for background suppression in the  $B \rightarrow K^* \nu \nu$  analysis!

# PELICAN

arXiv:2307.16506

**Equivalent Layer:** 
$$
T^{(\ell+1)} = \text{AGG} \circ \text{MSG}\left(T^{(\ell)}\right)
$$
.

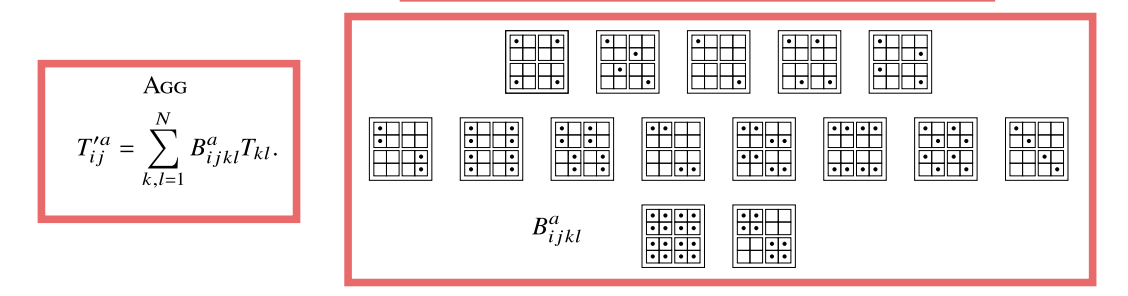

15 possible permutation equivariant matrix  $\rightarrow$  matrix aggregators run in each layer

#### Performance on Top tagging

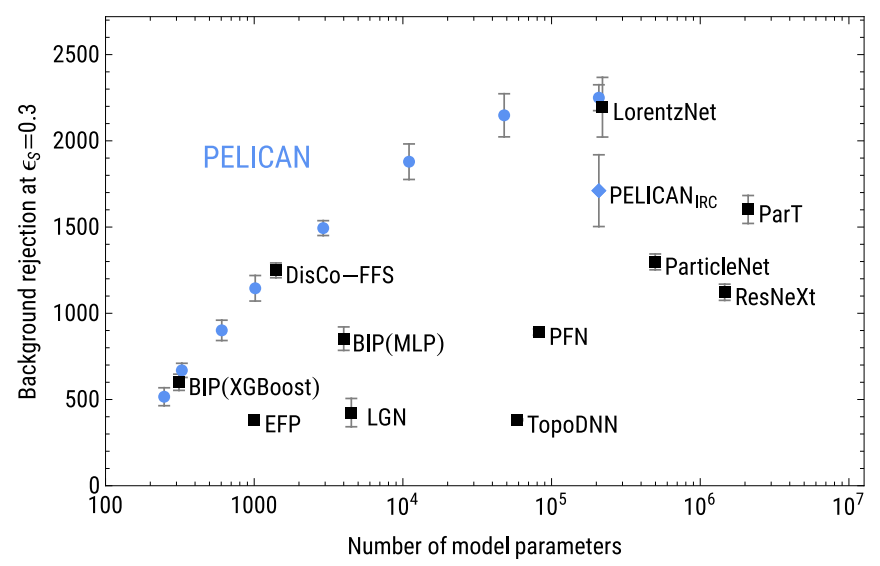

## How to train on a large dataset

Preparing the data input pipline often requires a significant fraction of the work

#### Some recommendations:

- Do all preprocessing that doesn't blow up the amount of data much before
- Store in parquet or feather files (use pandas for flat tables, awkward array for the rest)
- Stuff that blows up data (padding with 0s, features for all pairs ...) better on-the-fly
- If data fits into memory, load it into memory
	- estimate memory usage before one float takes 4 bytes
		- $\rightarrow$  8 GiB memory: 2.6M events, 100 particles each, 8 features per particle
	- in practice will need factor 2-3 more due to copies (not always easy to avoid)
- If not, load in large chunks (100k 1M events per chunk)
	- typically 1 chunk  $= 1$  file
	- generate randomized batches from the chunk
	- load random chunks
	- useful pattern: subprocess loads next chunk while training on previous chunk runs

# Summary

- Neural networks most useful when we process lower level data  $\rightarrow$  for high-level observables in tabular form, use BDTs! MLPs rarely beat them
- Processing lower level data usually requires making use of symmetries  $\rightarrow$  CNNs, RNNs, Deep Sets, GNNs, Transformers
- Following developments on public datasets can be very useful  $\rightarrow$  jet tagging is very active and the methods often generalizable
- Typical particle physics data format: List of 4-momentum vectors (+extra features)  $\rightarrow$  ideal use case for Transformers (work well with small modifications, see ParT)  $\rightarrow$  ... but also need large datasets (10-100M events)
- Smaller datasets can profit from imposing Lorentz symmetry  $\rightarrow$  the most interesting approaches to date: LorentzNet, PELICAN
- Or having pre-trained models that can be fine-tuned to the samller datasets  $\rightarrow$  ParT shows promising results for jet tagging
	- $\rightarrow$  "Predict-the-next-particle" approaches getting more popular as well
	- $\rightarrow$  e.g. [arXiv:2305.10475,](https://arxiv.org/abs/2305.10475) [2403.05618,](https://arxiv.org/abs/2403.05618) [2401.13537](https://arxiv.org/abs/2401.13537)

# **Outlook**

- Let's talk more about the "boring" topic how we actually train these networks  $\rightarrow$  usually large fraction of work in data preparation, setting up the input pipeline  $\rightarrow$  we will likely see larger models and run our stuff on multiple GPUs soon
- Access to resources is not very uniform, for example here in Munich:
	- 3 local GPUs in the AG-Kuhr
	- 4 GPUs in C2PAP, need to apply for project setup via VM (lrz cloud) or slurm queue
	- several multi-GPU nodes in [lrz AI system,](https://doku.lrz.de/lrz-ai-systems-11484278.html) more to come
		- $\rightarrow$  access can be requested by everyone with linux cluster account

# If you want to learn more

- Machine learning schools by the ErUM-Data-Hub <https://erumdatahub.de/veranstaltungen>
- ODSL block courses, one currently going on (until today) <https://indico.ph.tum.de/event/7606>  $\rightarrow$  slides and recordings online!
- Nice video tutorials by Andrej Karpathy (Neural Networks: Zero to Hero) <https://www.youtube.com/playlist?list=PLAqhIrjkxbuWI23v9cThsA9GvCAUhRvKZ>